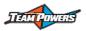

## Mode Descriptions with RS-Code-V4.0 or above firmware:

| Item name:              | Explanation:                                                        | Item name:             | Explanation:                                                                             |
|-------------------------|---------------------------------------------------------------------|------------------------|------------------------------------------------------------------------------------------|
| General:                |                                                                     |                        |                                                                                          |
| Running Mode            | Includes "Forward/Brake" "Forward/Reverse"                          | Drive Freq             | High frequency value have smooth throttle feeling. Low value have aggressive             |
|                         | and "Forward/Brake/Reverse" mode                                    |                        | throttle feeling                                                                         |
|                         |                                                                     |                        |                                                                                          |
| Low Voltage Cutoff      | To set the minimum working voltage to limit the power output        | RPM Lock               | To lock and control the power band delivery to the motor. Value=100% is to disable       |
|                         | when the min voltage has been achieved to protect the battery       |                        | the power lock. Lower value will limit the power delivery to the motor                   |
| ESC Overheat Protection | When ESC default temperature is achieved, it will have              | Throttle Curve         | To select the linear or custom throttle curve. In modify mode, it is suggested to use    |
|                         | adaptive system to control the max power output to the motor        |                        | linear curve. In stock mode, it is suggested to use custom curve to change the throttle  |
|                         | to avoid burning the ESC                                            |                        | curve to increase the power delivery to the motor                                        |
| Motor Rotation          | It determines the motor running direction (Clockwise or             | Brake:                 |                                                                                          |
|                         | Anti-Clockwise)                                                     |                        |                                                                                          |
| Race Mode               | It will click in the booster and turbo more advanced for stock      | Initial Brake Feel     | To control the instant brake force to the motor . Higher value has more initial brake    |
|                         | mode. To run modify motor (4.5T~9.5T), please select                |                        | force to the motor when the brake is triggered                                           |
|                         | "Modify" mode. To run with Stock motor (10.5T or over),             |                        |                                                                                          |
|                         | please select "Stock" mode                                          |                        |                                                                                          |
| Dead Band               | To control the sensitivity of the forward/brake throttle at neutral | Drag Brake             | The motor will be braked automatically when the throttle is returned from forward to     |
|                         | position. If the dead band value is lower, it will be more          |                        | neutral position. For higher drag brake value, the motor will have more automatic        |
|                         | sensitive to pull the motor up or down in rotation at neutral       |                        | brake functions                                                                          |
|                         | position                                                            |                        |                                                                                          |
| BEC Output              | To select 6V or 7.4V BEC output voltage (support for Radon          | Brake Force            | To control the motor maximum brake force. Higher value have higher motor brake           |
|                         | Pro V3 speed control only)                                          |                        | force                                                                                    |
| Throttle:               | To control the initial power to the motor. Higher value have        | I-Brake Response       | To control the initial brake power to the motor. Higher value have more initial brake    |
| IP Limiter              | more initial power that are suited for high traction track. For     |                        | power that are suited for high traction track. For low traction track, it should set to  |
|                         | low traction track, it should set to lower value                    |                        | lower value                                                                              |
| Thorttle Rate           | To control the overall power feeling. High value have               | Brake Rate             | To control the overall brake feeling. High value have aggressive brake feeling that      |
|                         | aggressive power feeling that are suited for high traction track.   |                        | are suited for high traction track. For low traction track, it should set to lower value |
|                         | For low traction track, it should set to lower value                |                        |                                                                                          |
| Brake Freq              | High frequency value have smooth brake feeling. Low value           | Turbo Rate "Off" Slope | To control how fast to pull down the motor rpm when the forward throttle is              |

|                       | have aggressive brake feeling                                         |                        | returned. Higher value will let the motor rpm pull down more quickly                      |
|-----------------------|-----------------------------------------------------------------------|------------------------|-------------------------------------------------------------------------------------------|
| Brake Curve           | To select the linear or custom brake curve. For higher rpm            | CH3_4 Function         | Through the AUX 1 or AUX 2 output from the radio to adjust the items value                |
|                       | motor, the brake may not be enough and it is suggested to use         |                        | corresponding to which items you select. For which items you can select, please refer     |
|                       | custom curve to change the brake curve to increase the brake          |                        | to PC or LCD card interface                                                               |
|                       | power delivery to the motor                                           |                        |                                                                                           |
| Boost:                |                                                                       | Data Analysis:         | To show the minimum battery voltage when in the running                                   |
|                       |                                                                       | Min Battery Voltage    |                                                                                           |
| Boost Timing          | It is the boost timing to the motor when the boost trigger level      | Max ESC Temp           | To show the esc maximum temperature when in the running                                   |
|                       | is achieved. For higher value, it can increase more power to the      |                        |                                                                                           |
|                       | motor. The max boost timing+ turbo timing is 64degree                 |                        |                                                                                           |
| Boost Trigger Level   | To set where to trigger the boost timing position. Having higher      | Max Motor RPM          | To show the motor maximum rpm when in the running                                         |
|                       | value will be more advance to trigger the boost timing start up       |                        |                                                                                           |
| Boost Trigger Rate    | To set how fast to open all boost timing up. Having higher            | <b>Update Setting:</b> | After update setting is pressed, all updated setting will be downloaded to the esc at     |
|                       | value will be more advance to open all boost timing up                |                        | once                                                                                      |
| Turbo:                |                                                                       | Reset Factory Setting: | After reset factory setting is pressed, all default setting will be downloaded to the esc |
|                       |                                                                       |                        | at once                                                                                   |
| Turbo Timing          | It is the turbo timing to the motor. For higher value turbo           | Firmware Update:       |                                                                                           |
|                       | timing, it can increase more power to the motor                       |                        |                                                                                           |
|                       | The max boost timing+ turbo timing is 64degree                        |                        |                                                                                           |
| Start RPM             | It is the RPM to start the turbo boost timing. It can be selected     | Device                 | To show the device information                                                            |
|                       | by the activation method                                              |                        |                                                                                           |
| Turbo Delay           | It is the delay time to start up the turbo timing after the           | Hardware               | To show the hardware information                                                          |
|                       | activation condition is achieved. Higher value will have more         |                        |                                                                                           |
|                       | delay to start up the turbo timing function                           |                        |                                                                                           |
| Activation Method     | If 'start rpm + full throttle" is selected, that mean the turbo       | Software               | To show the software version                                                              |
|                       | timing will be activated when rpm is achieved and throttle is         |                        |                                                                                           |
|                       | at full position. If "full throttle" is selected, that mean the turbo |                        |                                                                                           |
|                       | timing will be activated only when the throttle is in full            |                        |                                                                                           |
|                       | position and the turbo delay time is achieved                         |                        |                                                                                           |
| Turbo Rate "On" Slope | To control how fast to open all turbo timing up. Having higher        | Information            | To show any further information about that esc                                            |
|                       | value will be more advance to open all turbo timing up                |                        |                                                                                           |